# CSc 110, Spring 2017

#### Lecture 10: Strings

Adapted from slides by Marty Stepp and Stuart Reges

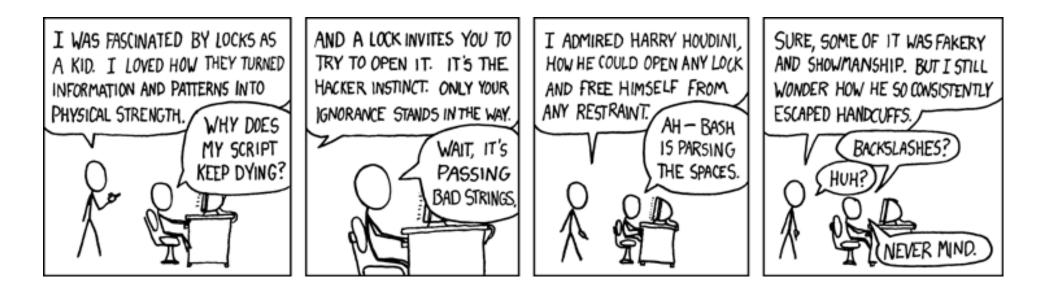

#### Cumulative sum answer - Review

# This program enhances our Receipt program using a cumulative sum.
def main():

```
subtotal = meals()
```

```
results(subtotal)
```

• • •

#### Cumulative answer, cont'd.

```
# Calculates total owed, assuming 8% tax and 15% tip
def results(subtotal):
    tax = subtotal * .08
    tip = subtotal * .15
    total = subtotal + tax + tip
    print("Subtotal: $" + str(subtotal))
    print("Tax: $" + str(tax))
    print("Tip: $" + str(tip))
    print("Total: $" + str(total))
```

# Strings

• string: a sequence of characters

name = "text"
name = expression

• Examples:

```
name = "Daffy Duck"
x = 3
y = 5
point = "(" + str(x) + ", " + str(y) + ")"
```

### Indexes

• Characters of a string are numbered with 0-based *indexes*:

name = "Ultimate"

| index     | 0  | 1  | 2  | 3  | 4  | 5  | 6  | 7  |
|-----------|----|----|----|----|----|----|----|----|
|           | -8 | -7 | -6 | -5 | -4 | -3 | -2 | -1 |
| character | U  | 1  | t  | i  | m  | а  | t  | е  |

- First character's index : 0
- Last character's index : 1 less than the string's length

## Indexes

• You can access a character with string [index]:

name = "Merlin"
print(name[0])

Output: M

name[0] produces a string of length 1

# Subscripting

• Syntax:

```
part = string[start:stop]
```

produces a substring of string, including start, excluding stop

• Example:

s = "Merlin"
mid = [1:3] # characters from position 1 (included)
 # to position 3 (excluded)

• mid is the following string:

# Subscripting

#### • If you want to start at the beginning you can leave off the start position

```
s = "Merlin"
mid = [:3] # characters from the beginning to position 2
Produces the string
   "Mer"
```

If you want to stop at the end you can leave off the stop position

```
mid = [1:] # characters from position 1 to the end
```

Produces the string

"erlin"

# Built-in String function - length

• Syntax:

length = len(string)

• Example:

s = "Merlin"
count = len(s) # 6

Note: Not all "functions" defined for strings are built-in

## String methods

- Some functions are associated with a specific data type, but are not part of the built-in set of functions
- Such functions are called methods
- Special syntax is used to call methods (dot notation)

```
s = "Merlin"
```

s.lower() # merlin

# String methods

| Method name                                               | Description                                                                                                    |  |  |
|-----------------------------------------------------------|----------------------------------------------------------------------------------------------------|--|--|
| find( <b>str</b> )                                        | index where the start of the given string appears in this string (-1 if not found)                                                                              |  |  |
| <pre>substring(index1, index2) or substring(index1)</pre> | the characters in this string from <i>index1</i><br>(inclusive) to <i>index2</i> ( <u>exclusive</u> );<br>if <i>index2</i> is omitted, grabs till end of string |  |  |
| lower()                                                   | a new string with all lowercase letters                                                                                                    |  |  |
| upper()                                                   | a new string with all uppercase letters                                                                                                    |  |  |

• These methods are called using the dot notation shown below:

```
starz = "Biles & Manuel"
print(starz.lower())  # biles & manuel
print(starz.find("Manuel"))  # 8
```

## String method examples

# index 012345678901
s1 = "Oliver Twist"
s2 = "Merlin The Cat"
print(s1.find("r")) # 5
print(s2.lower()) # "merlin the cat"

• Given the following string:

# index 012345678901234567890123
book = "Building Python Programs"

• How would you extract the word "Python"?

# Modifying strings

• String methods like lowercase build and return a new string, rather than modifying the current string.

```
s = "Aceyalone"
s.upper()
print(s) # Aceyalone
```

• To modify a variable's value, you must reassign it:

```
s = "Aceyalone"
s = s.upper()
print(s) # ACEYALONE
```

## Looping through a string

• You can use a for loop and indexes to print each character in a string:

```
major = "CSc";
for letter in range(0, len(major)):
    print(major[letter:letter + 1])
```

• You can also use a for loop to print or examine each character without range:

```
major = "CSc";
for letter in major:
    print(letter)
```

Output:

C S

S

С

#### Name border ALLISON LLISON LISON Prompt the user for full name • Draw out the pattern to the left ALLIS ALLISO ALLISON OBOURN • This should be resizable. Size 1 is shown and size 2 BOURN OURN would have the first name twice followed by last name twice OBOU

OBOUR

ISON SON ON

Ν А AL ALL

ALLI

URN RN

Ν 0 OB OBO

OBOURN

# Strings question

 Write a program that reads two people's first names and suggests a name for their child

Example Output:
Parent 1 first name? Danielle
Parent 2 first name? John
Child Gender? f
Suggested baby name: JODANI

Parent 1 first name? **Danielle** Parent 2 first name? **John** Child Gender? **Male** Suggested baby name: DANIJO

# String methods that produce True or False

| Operation                | Description                                      |  |  |
|--------------------------|--------------------------------------------------|--|--|
| startswith( <b>str</b> ) | whether one contains other's characters at start |  |  |
| endswith( <b>str</b> )   | whether one contains other's characters at end   |  |  |

name = "Voldermort"

```
if(name.startswith("Vol")):
```

print("He who must not be named")

• The in operator can be used to test if a string contains another string.

example: "er" in name # true

# Strings and ints

- All characters are assigned numbers internally by the computer, called *ASCII* values.
  - Examples:

| 'A' is 65, | 'B' is 66, | ' ' is 32 |
|------------|------------|-----------|
| 'a' is 97, | 'b' is 98, | '*' is 42 |

- We can get the ASCII value of a String of length 1 using ord(str) ord('a') is 97
- The function chr(n) returns the character represented by the ASCII value n chr(66) is 'B'
- This is useful because you can do the following: chr(ord('a' + 2)) is 'c'

## String question

- A *Caesar cipher* is a simple encryption where a message is encoded by shifting each letter by a given amount.
  - e.g. with a shift of 3,  $A \rightarrow D$ ,  $H \rightarrow K$ ,  $X \rightarrow A$ , and  $Z \rightarrow C$
- Write a program that reads a message from the user and performs a Caesar cipher on its letters:

Your secret message: Brad thinks Angelina is cute Your secret key: 3 The encoded message: eudg wklqnv dqjholqd lv fxwh

## Strings answer

# This program reads a message and a secret key from the user and # encrypts the message using a Caesar cipher, shifting each letter. def main(): message = input("Your secret message: ")

```
message = message.lower()
key = int(input("Your secret key: "))
encode(message, key)
```

#### # This method encodes the given text string using a Caesar # cipher, shifting each letter by the given number of places. def encode(text, shift): print("The encoded message: ") for letter in text: # shift only letters (leave other characters alone)

```
if (letter >= 'a' and letter <= 'z'):
    letter = chr(ord(letter) + shift)
    # may need to wrap around
    if (letter > 'z'):
        letter = chr(ord(letter) - 26)
    elif (letter < 'a'):
        letter = chr(ord(letter) + 26)
    print(letter, end='')
print()</pre>
```